## SAP ABAP table /SAPDII/INC\_COMT\_CUINS {Instances in a Configuration}

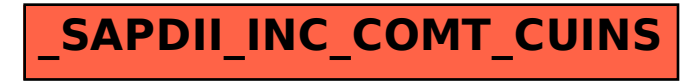